# Unidad 6. Subsistemas combinacionales

#### Circuitos Electrónicos Digitales E.T.S.I. Informática Universidad de Sevilla

Jorge Juan <ijchico@dte.us.es> 2010-2019

Esta obra esta sujeta a la Licencia Reconocimiento-CompartirIgual 4.0 Internacional de Creative Commons. Para ver una copia de esta licencia, visite http://creativecommons.org/licenses/by-sa/4.0/ o envíe una carta Creative Commons, PO Box 1866, Mountain View, CA 94042, USA.

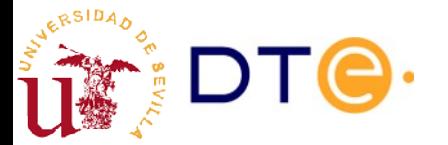

#### Contenido

- Perspectiva de sistemas
- Características generales de los subsistemas
- Decodificadores
- Multiplexores
- Demultiplexores
- Codificadores
- Matrices de puertas lógicas
- Convertidores de código
- Comparadores
- Detectores/generadores de paridad
- Metodología de diseño con subsistemas

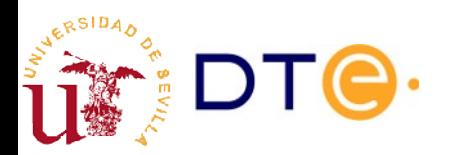

# **Bibliografía**

- Bibliografía de referencia. Para resolver dudas, etc.
	- LaMeres, capítulo 6
		- Trata parte del contenido del tema.
		- Ejemplos en Verilog empleando sólo descripciones funcionales (assign).
	- Floyd, 6.4 a 6.10
		- Trata la mayoría de los contenidos del tema.
		- Incluye ejemplos prácticos.
		- Orientado a diseño con dispositivo MSI (74XXX).
	- curso\_verilog.v, unidad 4
		- Ejemplos de diseño de subsistemas y con subsistemas combinacionales con posibilidad de simularlos.

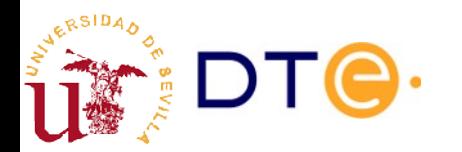

### Perspectiva de sistemas

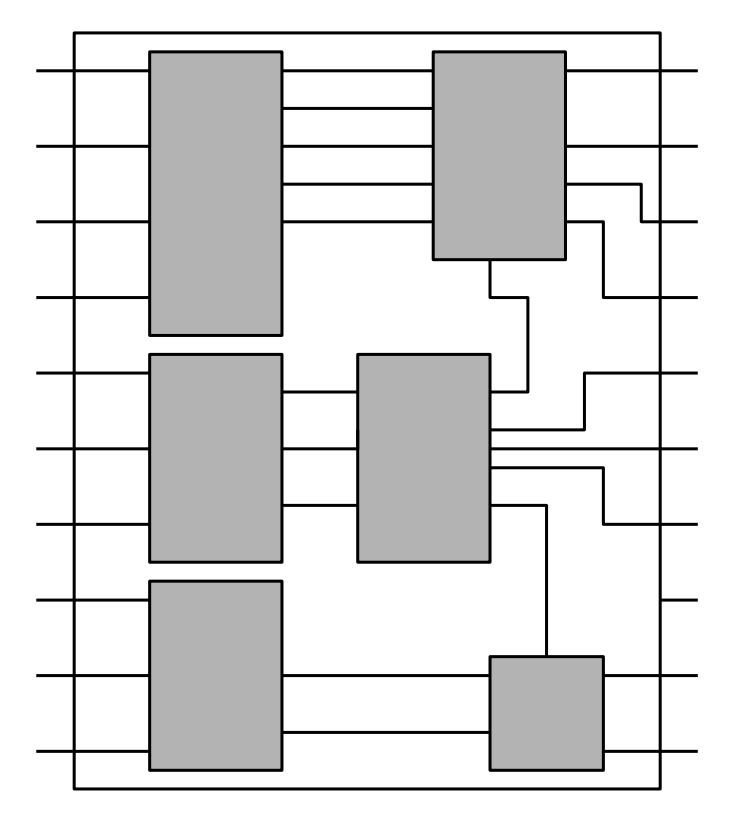

- Los subsistemas combinacionales son circuitos combinacionales que hacen funciones útiles de propósito general
- Muchos problemas prácticos son más fáciles de resolver dividiéndolos en problemas más sencillos y aplicando subsistemas
	- ¡Divide y vencerás!
- Necesario en problemas con muchas entradas y/o salidas.
	- No es posible aplicar algoritmos de optimización genéricos

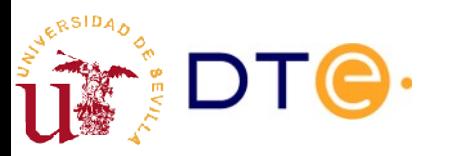

# ¿Dónde se encuentran?

- En dispositivos MSI (serie 74XX)
	- Formato clásico
	- Chips ya fabricados: pocos bloques con muchas opciones
	- Necesarios para implementar circuitos discretos complejos
- Bibliotecas de circuitos integrados (ASIC)
	- Gran variedad de opciones
	- Configurables durante el proceso de diseño
	- Gran cantidad de bloques, opciones a medida
- Primitivas de configuración en FPGA
	- Generados automáticamente durante la síntesis automática

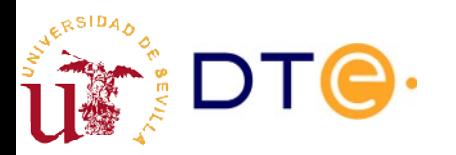

#### Características generales de los subsistemas combinacionales

- Muchas entradas y/o salidas binarias
	- Entradas y salidas suelen formar señales multi-bit
- Modularidad
	- Funcionalidad similar con número de entradas/salidas variable.
	- Diseño modular: diseño para un bit y extensión a n bits.
- Funcionalidad expresada en términos de procesado de datos
	- Multiplexado, codificación, decodificación, comparación, etc.
- Dos tipos de puertos de entrada/salida:
	- Datos
	- Control

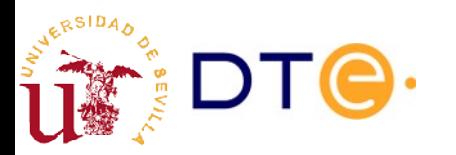

## Señales de control

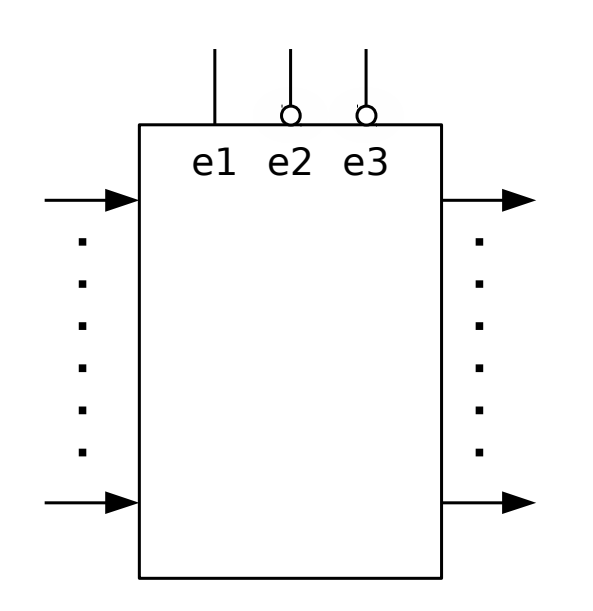

$$
\overline{\begin{array}{c}\text{Active} \\ \text{e1=1 y e2=0 y e3=0}\end{array}}
$$

- Condicionan la operación general del subsistema
	- Habilitación (enable)
	- Activación de salida (output enable)
	- Selección (select)
	- Etc.
- Tipos de activación
	- Activo en bajo: cuando la señal vale 0.
	- Activo en alto: cuando la señal vale 1.

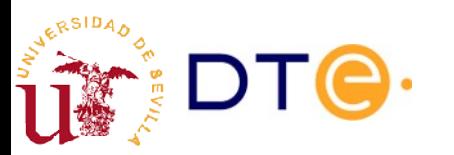

#### Señales multi-bit (vectores/buses)

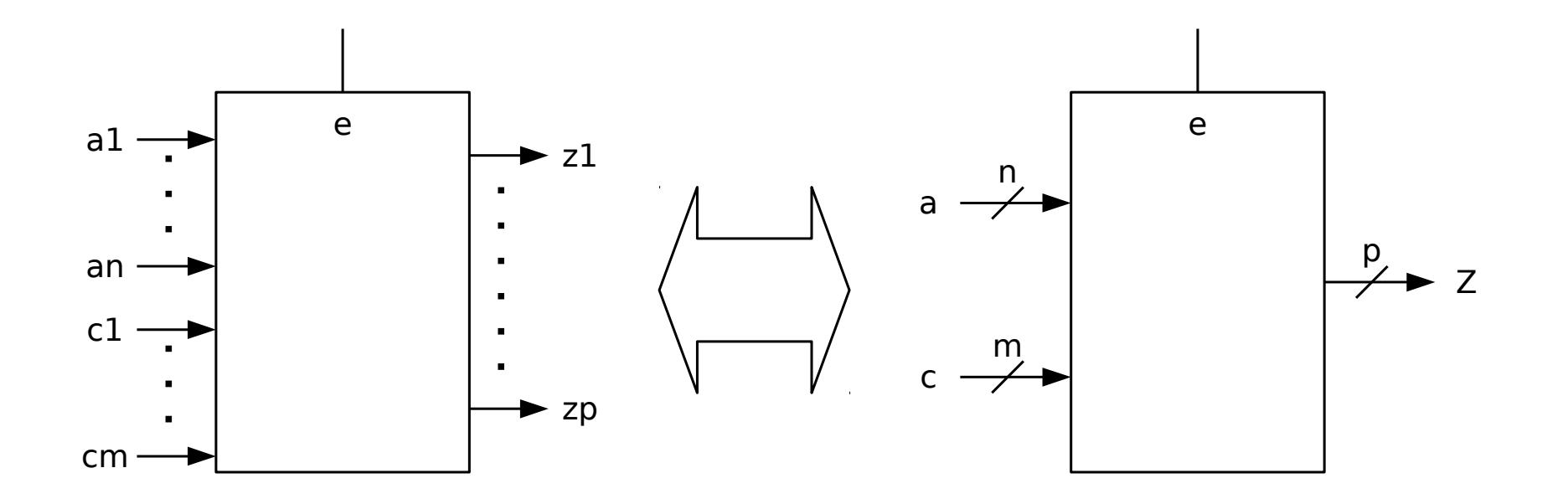

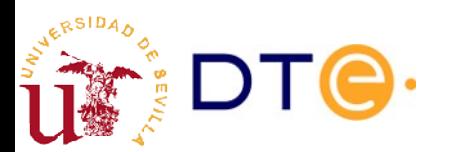

# **Decodificador**

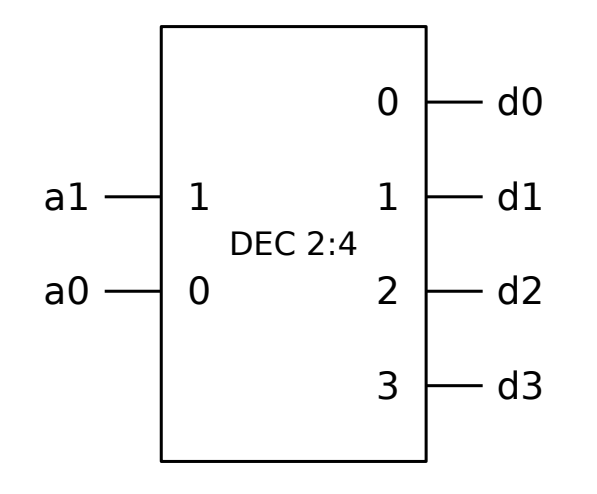

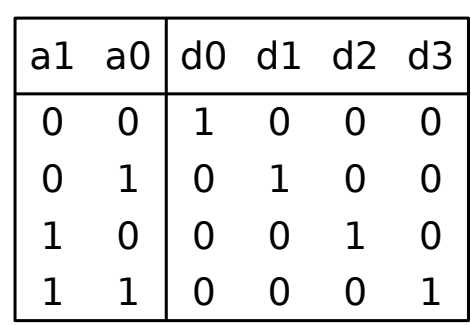

Sólo una salida activa para cada combinación de entrada

- $\cdot$  n entradas
- 2 $n$  salidas

Implementa todos los mintérminos de las variables de entrada.

- $d0 = m0 = \overline{a1} \ \overline{a0}$
- $d1 = m1 = a1 a0$
- $d2 = m2 = a1 \overline{a0}$
- $d3 = m3 = a1 a0$

Convertidor de binario natural a código one-hot.

module dec4 ( module dec4 ( input wire [1:0] a, input wire [1:0] a, output reg [3:0] d output reg [3:0] d ); ); always @(a) always @(a) case (a) case (a)  $2'$  h $\theta$ : d = 4'b $\theta$ 001; 2'h1: d = 4'b0010; 2'h1: d = 4'b0010; 2'h2: d = 4'b0100; 2'h2: d = 4'b0100; 2'h3: d = 4'b1000; 2'h3: d = 4'b1000; endcase endcase endmodule // dec4 endmodule // dec4

#### Decodificador con habilitación

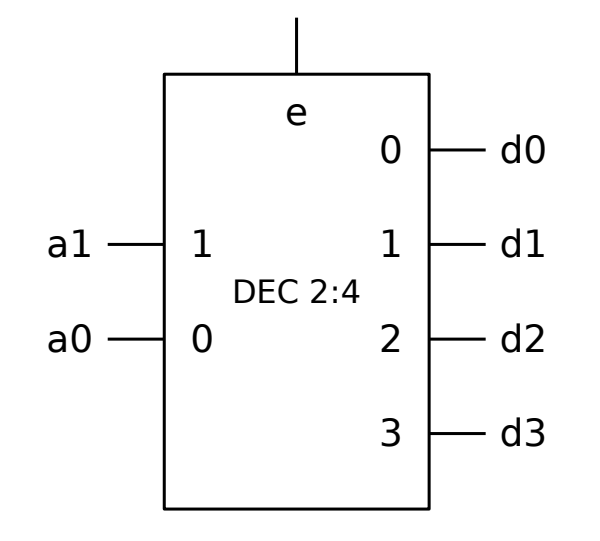

Si e (enable) no está activo, ninguna de las salidas se activa.

- $d0 = e$  m $0 = e \overline{a1} \overline{a0}$
- $\cdot$  d1 = e m1 = e  $\overline{a1}$  a0
- $d2 = e \text{ m2} = e \text{ a1 } \overline{\text{a0}}$
- $\cdot$  d3 = e m3 = e a1 a0

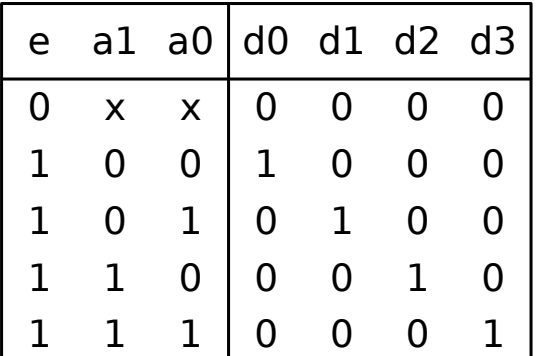

```
module dec4 (
module dec4 (
         input wire [1:0] a,
input wire [1:0] a,
         input wire e,
input wire e,
         output reg [3:0] d
output reg [3:0] d
         );
);
always @(a, e)
always @(a, e)
         if (e == 0)d = 4 \cdot b0000;else
else
                  case (a)
case (a)
                           2'h0: d = 4'b0001;
2'h0: d = 4'b0001;
                           2'h1: d = 4'b0010;
2'h1: d = 4'b0010;
                           2'h2: d = 4'b0100;
2'h2: d = 4'b0100;
                           2'h3: d = 4'b1000;
2'h3: d = 4'b1000;
                  endcase
endcase
endmodule // dec4
endmodule // dec4
```
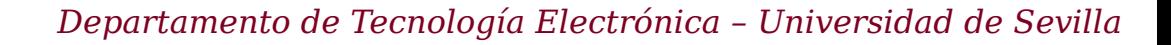

#### Decodificador con habilitación. Salidas activas en bajo

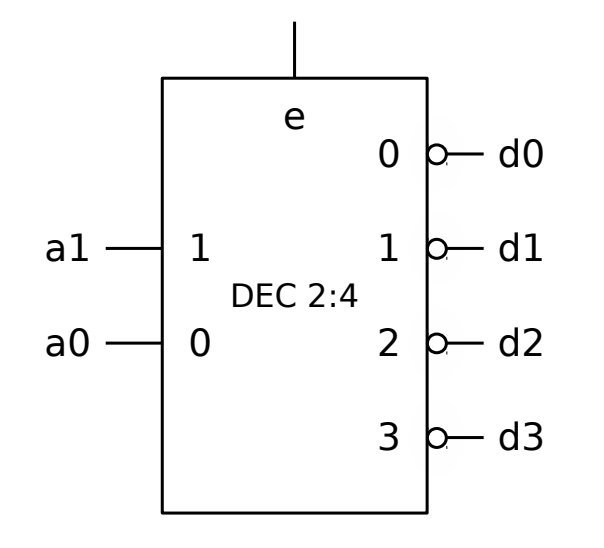

Implementa todos los maxtérminos de las variables de entrada (más habilitación).

- $d0 = \overline{e} + M0 = \overline{e} + a1 + a0$
- $d1 = \overline{e} + M1 = \overline{e} + a1 + \overline{a0}$
- $d2 = \overline{e} + M2 = \overline{e} + \overline{a1} + a0$
- $d3 = \overline{e} + M3 = \overline{e} + \overline{a1} + \overline{a0}$

Convertidor de binario natural a código "one-cold"

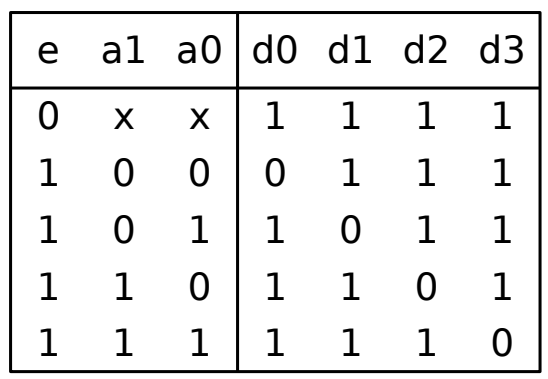

```
module dec4 (
module dec4 (
        input wire [1:0] a,
input wire [1:0] a,
        input wire e,
input wire e,
        output reg [3:0] d
output reg [3:0] d
        );
);
always @(a, e)
always @(a, e)
        if (e == 0)d = 4'bllll;
        else
else
                 case (a)
case (a)
                          2'h0: d = 4'b1110;
2'h0: d = 4'b1110;
                          2'h1: d = 4'b1101;
2'h1: d = 4'b1101;
                          2'h2: d = 4'b1011;
2'h2: d = 4'b1011;
                          2'h3: d = 4'b0111;
2'h3: d = 4'b0111;
                 endcase
endcase
endmodule // dec4
endmodule // dec4
```
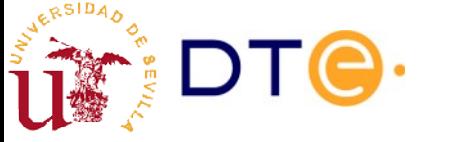

# Diseño de decodificadores

- Basta implementar todos los mintérminos/maxtérminos de las variables de entrada
- Señal de habilitación
	- Afecta a todas las salidas por igual.
	- Puede añadirse como una opción post-diseño.
- Ejemplos:
	- Ejemplo 1: DEC 2:4
	- Ejemplo 2: DEC 2:4, activo en bajo con habilitación activa en bajo

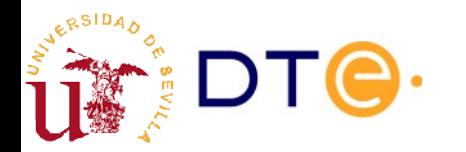

#### Diseño de funciones lógicas con decodificador y puertas

- Los decodificadores permiten implementar de forma sencilla funciones expresadas como suma de mintérminos o producto de maxtérminos
	- Ej: f(x, y, z) = ∑(2, 3, 6, 7) = ∏(0, 1, 4, 5)

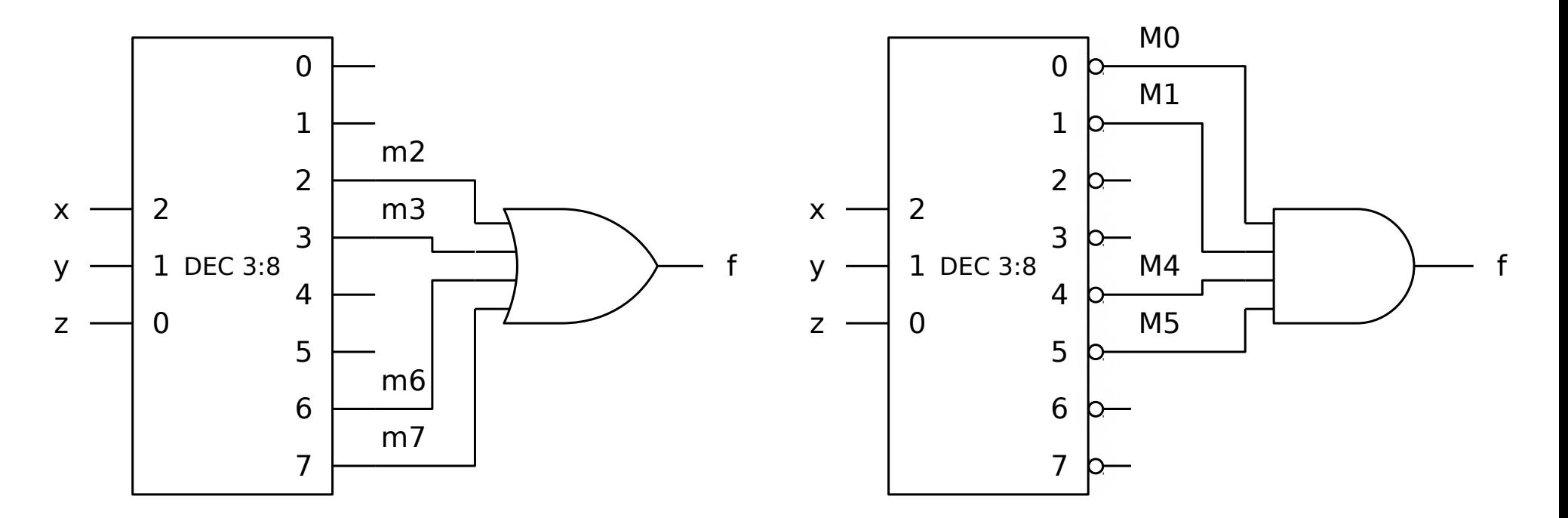

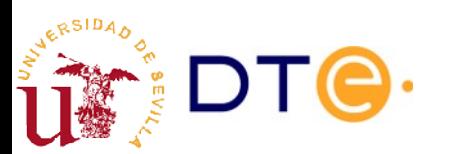

#### Diseño de funciones lógicas con decodificador: equivalencias

- La estructura DEC-OR es un caso particular de AND-OR
	- DEC-OR es equivalente a DEC-NAND igual que AND-OR lo es a NAND-NAND
- La estructura DEC-AND es un caso particular de OR-AND
	- DEC-AND es equivalente a DEC-NOR igual que OR-AND lo es a NOR-NOR

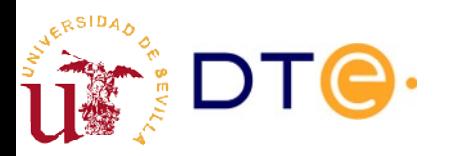

# Multiplexor

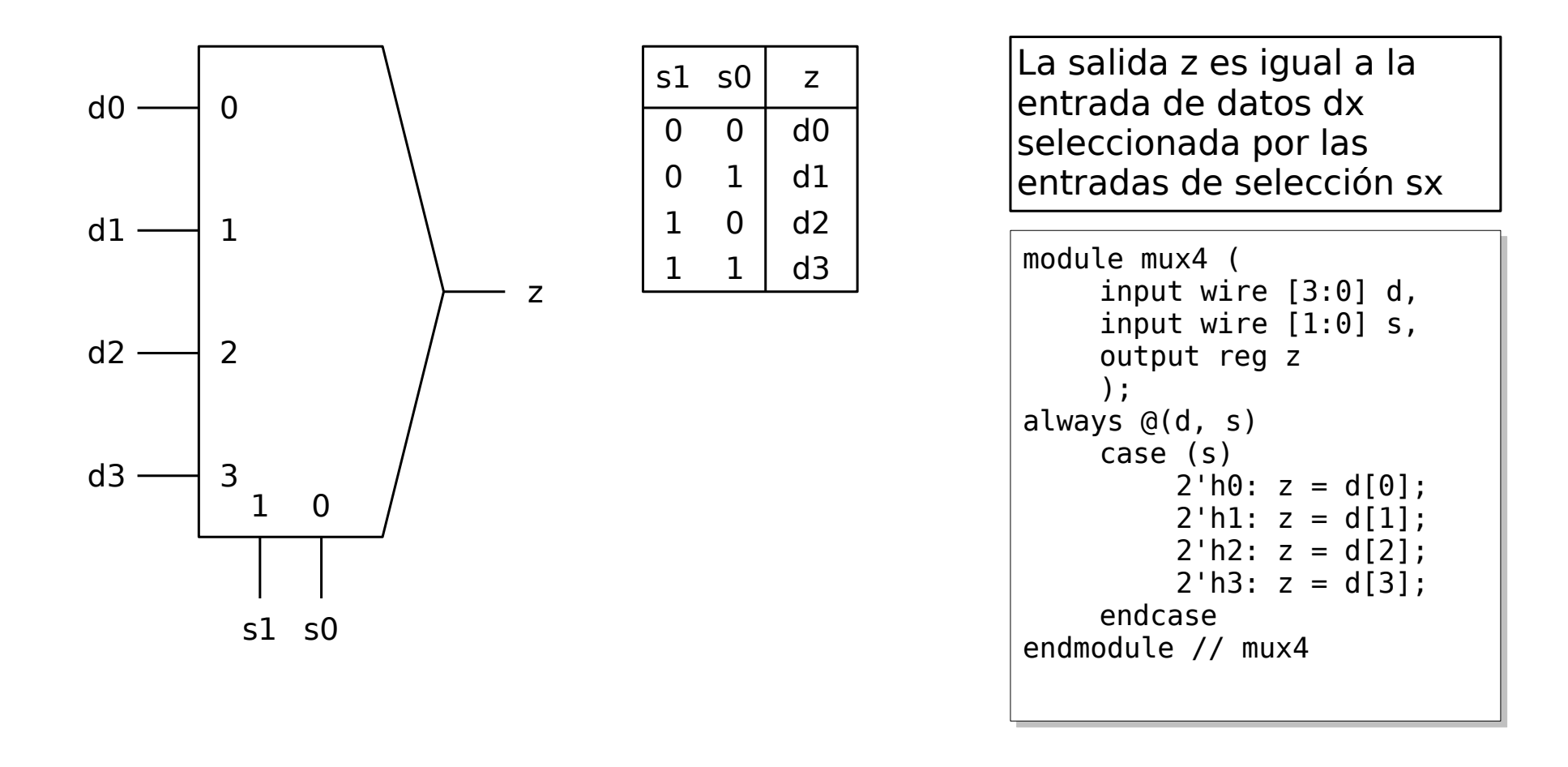

 $z = \overline{s1} \overline{s0}$  d0 +  $\overline{s1}$  s0 d1 + s1  $\overline{s0}$  d2 + s1 s0 d3

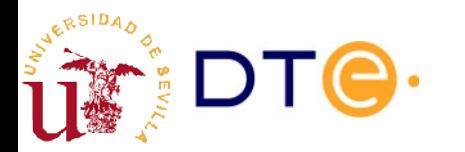

### Multiplexor con habilitación

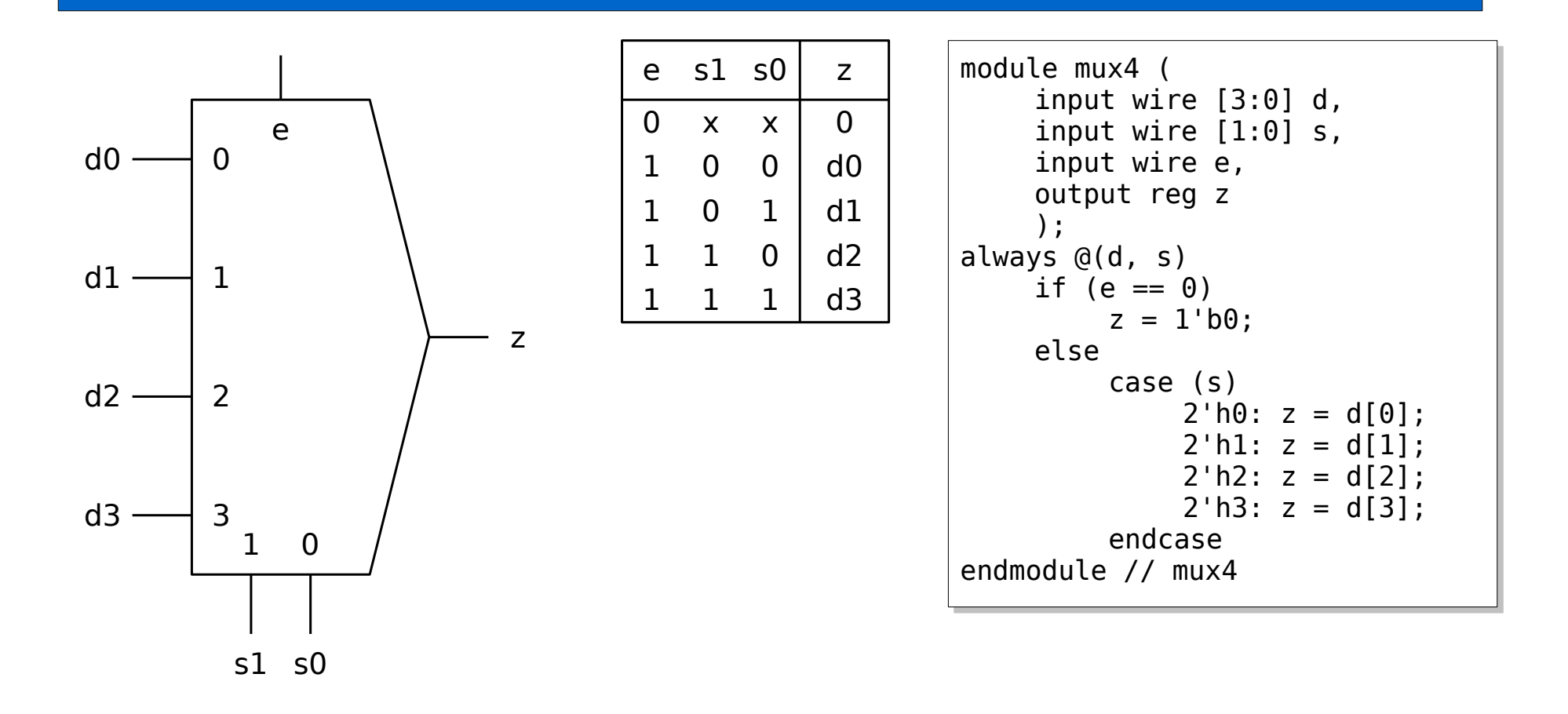

 $z = e \overline{51} \overline{50}$  d0 + e  $\overline{51}$  s0 d1 + e s1  $\overline{50}$  d2 + e s1 s0 d3

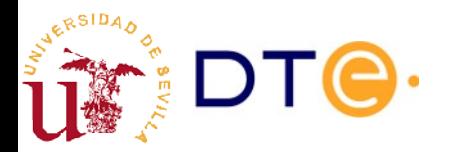

# Diseño de multiplexores

- Opciones de diseño:
	- Como función lógica genérica (K-mapa, etc.): costoso y prohibitivo incluso para pocas entradas.
	- Diseño modular como extensión del decodificador.
- Ejemplo: MUX 4:1 con/sin habilitación

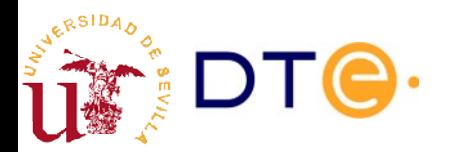

#### Diseño de funciones lógicas con multiplexores

- Ejemplo 1 (con MUX 8:1)
	- f(x, y, z) = ∑(2, 3, 6, 7)
- Ejemplo 2 (con MUX  $8:1$  y MUX  $4:1$ )

– f(w, x, y, z) = ∑(0, 1, 2, 6, 7, 8, 12, 14, 15)

$$
f(x_1, ..., x_i, ..., x_n) = \overline{x}_i f(x_1, ..., 0, ..., x_n) + x_i f(x_1, ..., 1, ..., x_n)
$$
  
\n
$$
f(x_1, x_2, x_3, x_4) =
$$
  
\n
$$
\overline{x}_1 f(0, x_2, x_3, x_4) + x_1 f(1, x_2, x_3, x_4) =
$$
  
\n
$$
\overline{x}_1 \overline{x}_2 f(0, 0, x_3, x_4) + \overline{x}_1 x_2 f(0, 1, x_3, x_4) + x_1 \overline{x}_2 f(1, 0, x_3, x_4) + x_1 x_2 f(1, 1, x_3, x_4) =
$$
  
\n...

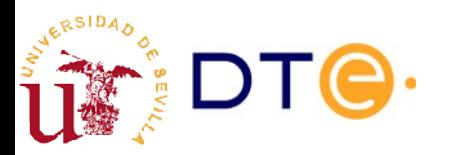

### Demultiplexores

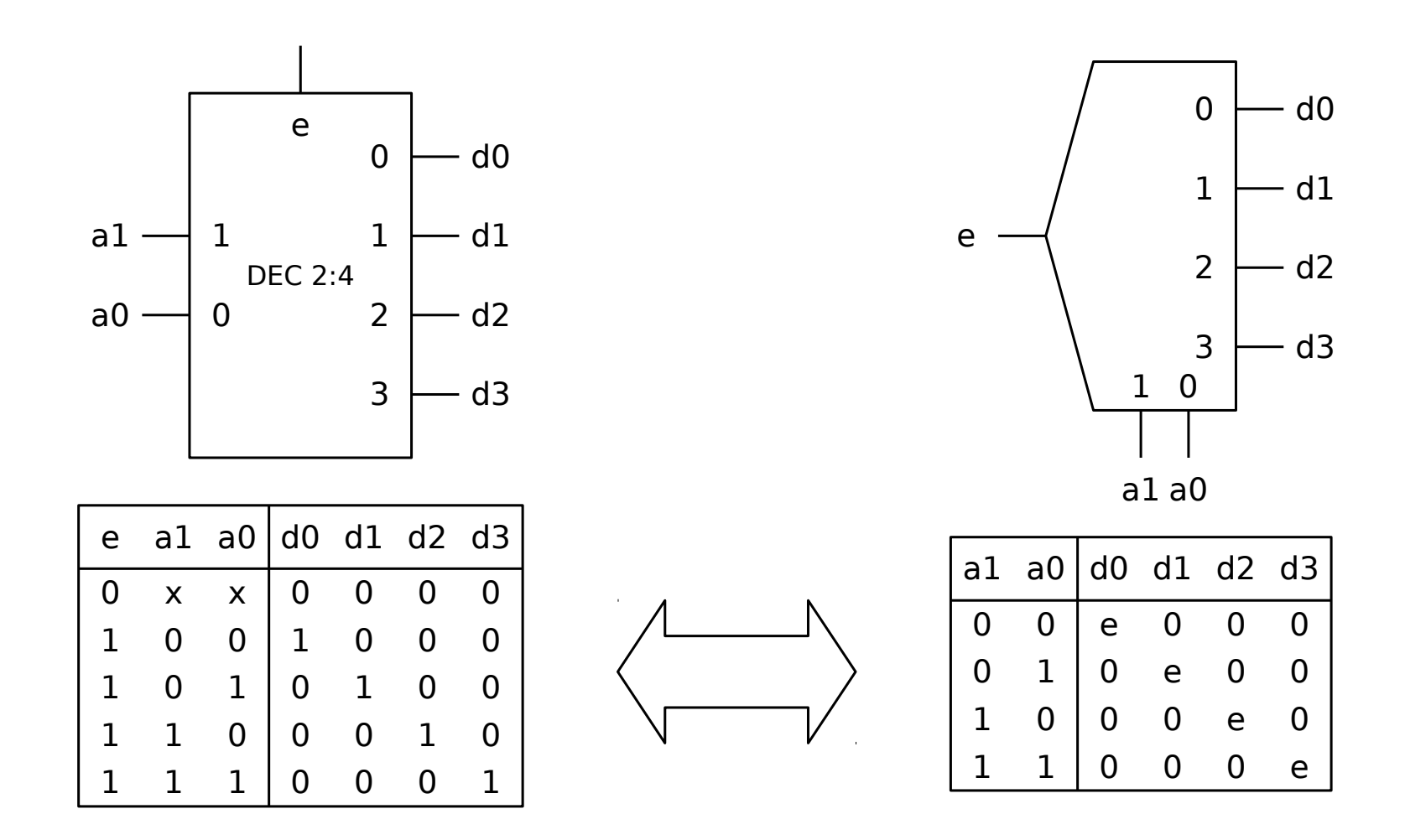

El decodificador con habilitación y el demultiplexor son el mismo circuito

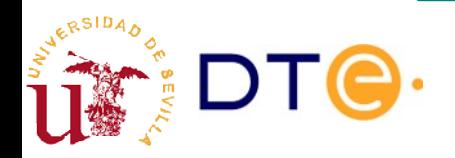

#### Asociación de MUX en paralelo

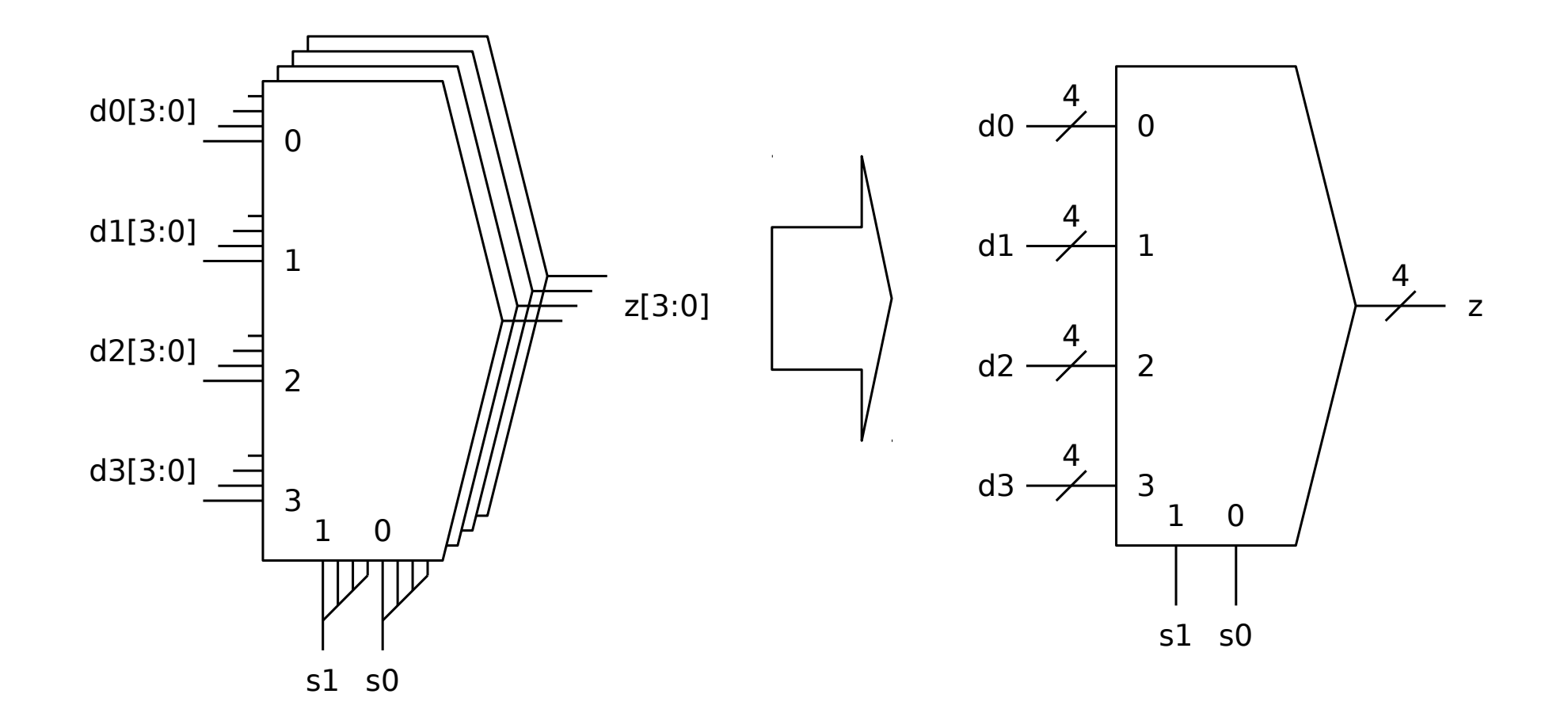

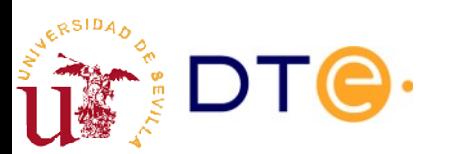

## Codificadores

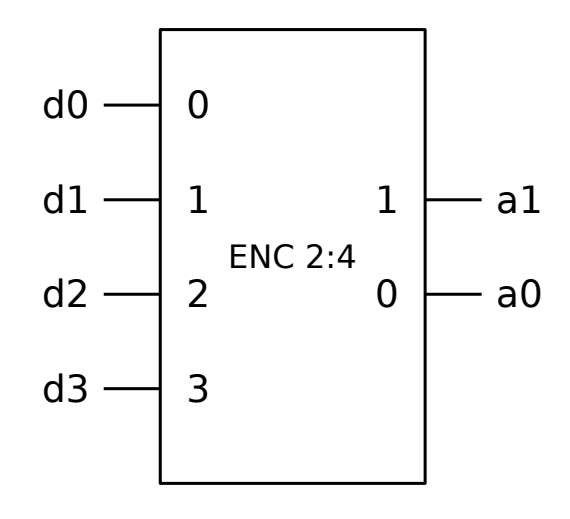

Generan un código binario que identifica la entrada activa.

Las entradas pueden ser activas en alto o bajo

Diferentes formatos de codificación:

- Binario natural
- Código Gray
- $•$  Ftc.

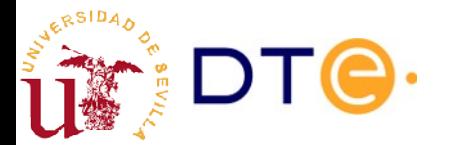

| d0 |          | dl d $2$ d $3$ al a0 |   |  |
|----|----------|----------------------|---|--|
|    | $\Omega$ | $\Omega$             | 0 |  |
| Ω  |          |                      |   |  |
|    |          | $\left( \right)$     |   |  |
|    |          |                      |   |  |

Otros valores son inespecificaciones

```
module enc (
module enc (
         input wire [3:0] d,
input wire [3:0] d,
         output reg [1:0] a
output reg [1:0] a
         \sum_{i=1}^{n}always @(d)
always @(d)
                   case (d)
case (d)
                   4'b0001: a = 2'b00;
4'b0001: a = 2'b00;
                   4'b0010: a = 2'b01;
4'b0010: a = 2'b01;
                   4'b0100: a = 2'b10;
4'b0100: a = 2'b10;
                   4'b1000: a = 2'b11;
4'b1000: a = 2'b11;
                   default: a = 2'bxx;
default: a = 2'bxx;
                   endcase
endcase
endmodule
endmodule
```
#### Codificadores de prioridad

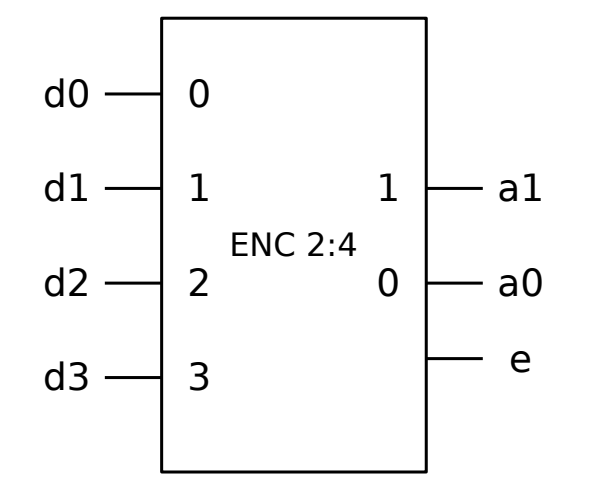

Resuelven el problema de la inespecificaciones de los codificadores simples asignando prioridades a las entradas. La salida "e" se activa cuando ninguna entrada está activa: no hay nada que codificar.

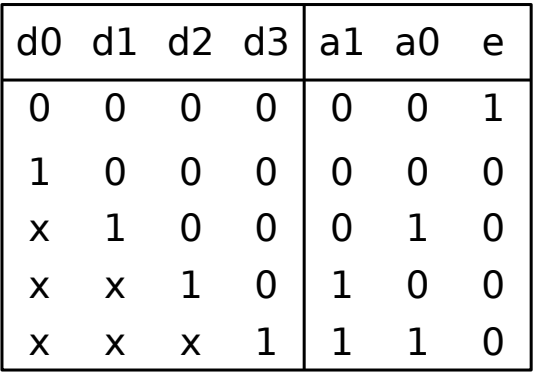

```
module pri_enc (
module pri_enc (
       input wire [3:0] d,
input wire [3:0] d,
       output reg [1:0] a
output reg [1:0] a
       );
);
       always @(d)
always @(d)
               if (d[3]) a = 2'b11;
               else if (d[2]) a = 2'b10;
else if (d[2]) a = 2'b10;
               else if (d[1]) a = 2'b01;
else if (d[1]) a = 2'b01;
               else a = 2'b00;
else a = 2'b00;
       assign e = \sim |d;endmodule
endmodule
```
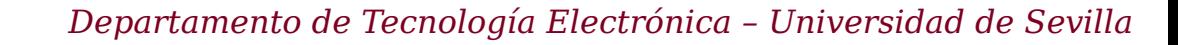

# Diseño de codificadores

- Opciones de diseño:
	- Como función lógica genérica (K-mapa, etc.): costoso y prohibitivo incluso para pocas entradas.
	- Método específico para codificadores aprovechando la redundancia de su operación (codificadores de prioridad)
- Ejemplos:
	- Ejemplo 1: codificador binario de 4 bits.
	- Ejemplo 2: codificador Gray de 4 bits.
	- Ejemplo 3: codificador de prioridad de 4 bits.

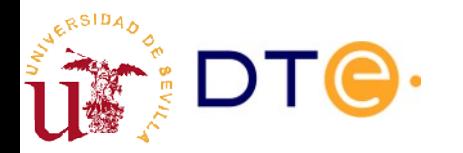

#### Matrices de puertas como bloques combinacionales

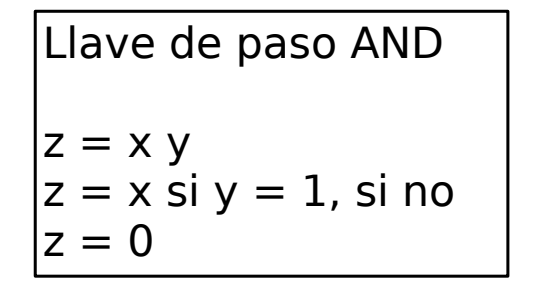

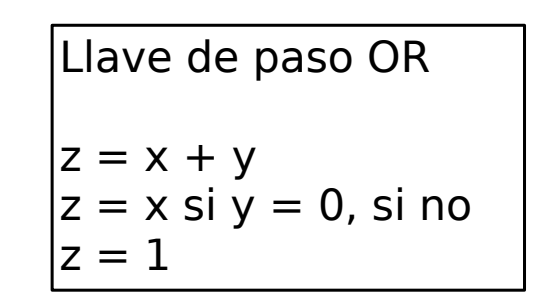

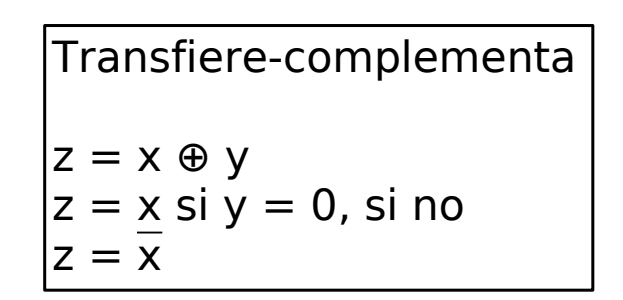

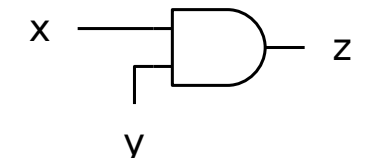

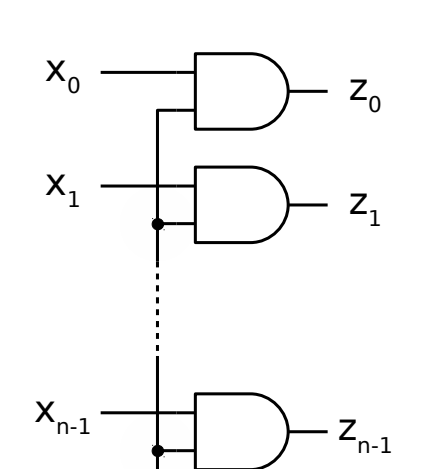

y

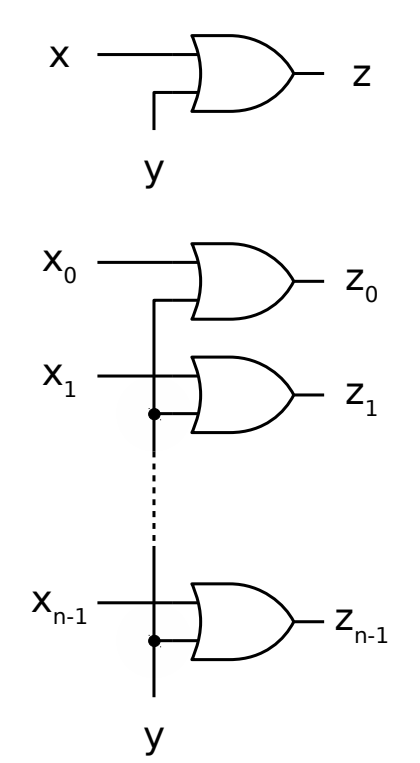

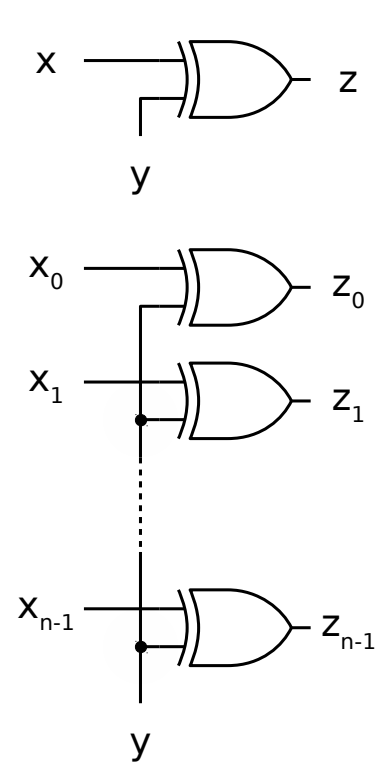

# Convertidores de código

- Convierten un dato de un código a otro
- No cambian el dato (información) sólo la representación
	- Binario (natural) a Gray
	- Gray a binario
	- BCD a 7-segmentos

– ...

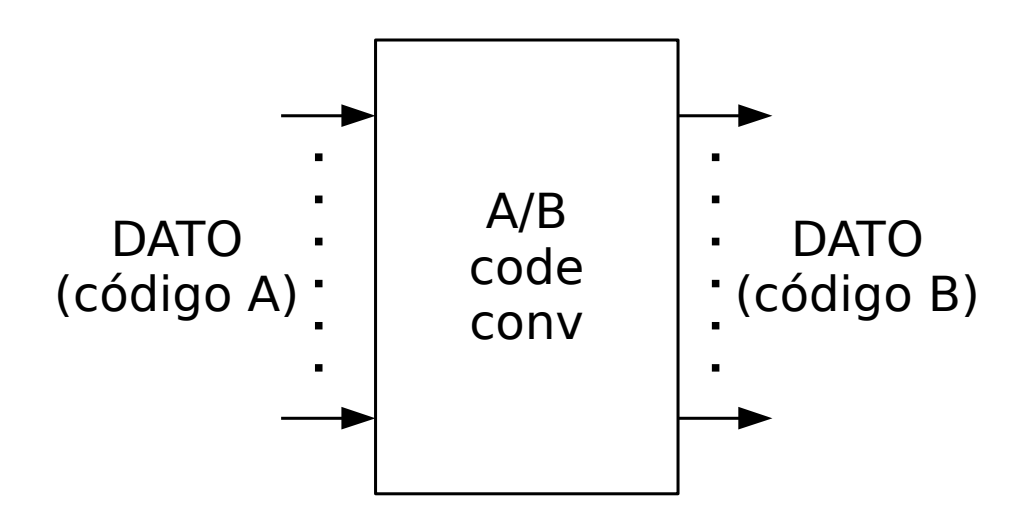

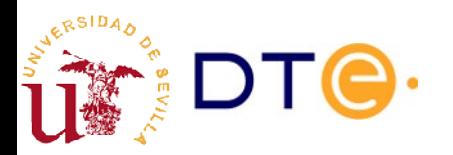

# Ej: convertidor bin/gray de 2 bits

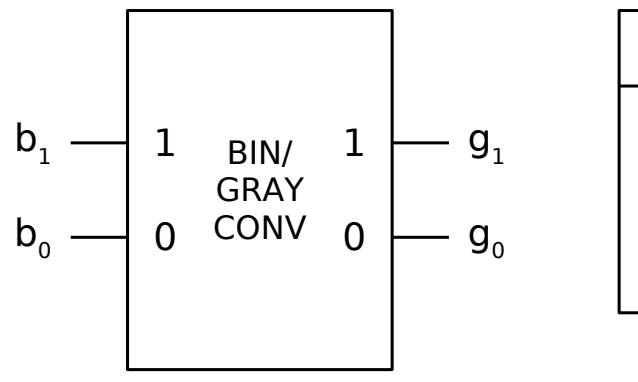

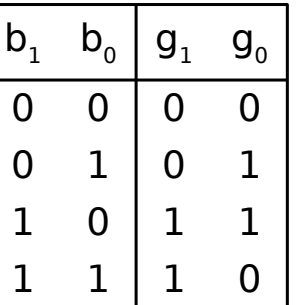

$$
g_1 = b_1
$$
  
\n
$$
g_0 = \overline{b}_1 b_0 + b_1 \overline{b}_0
$$
  
\n
$$
g_0 = b_1 \oplus b_0
$$

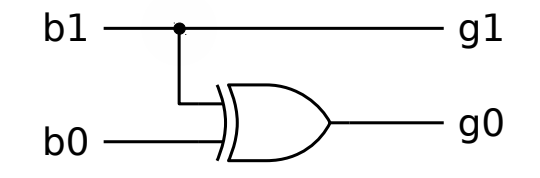

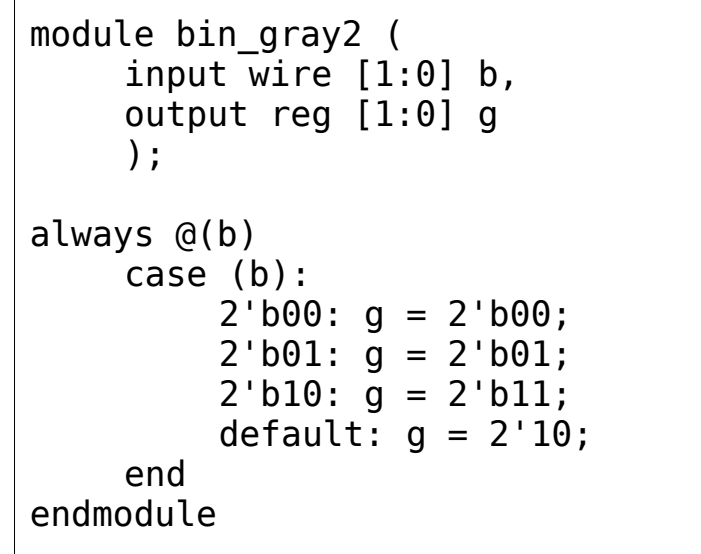

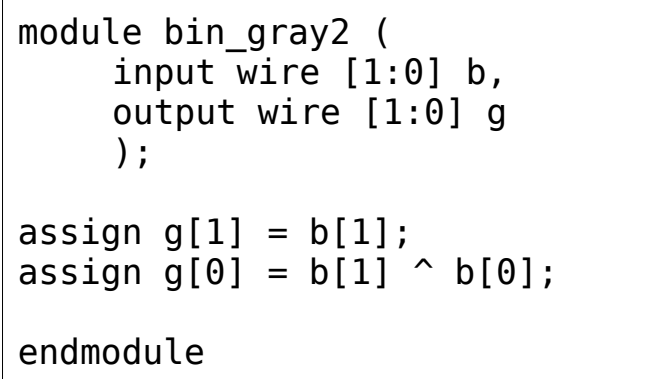

# Ej: convertidor bin/gray genérico

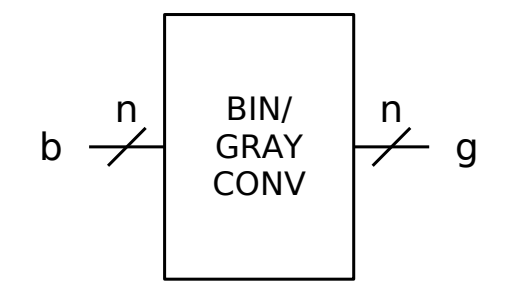

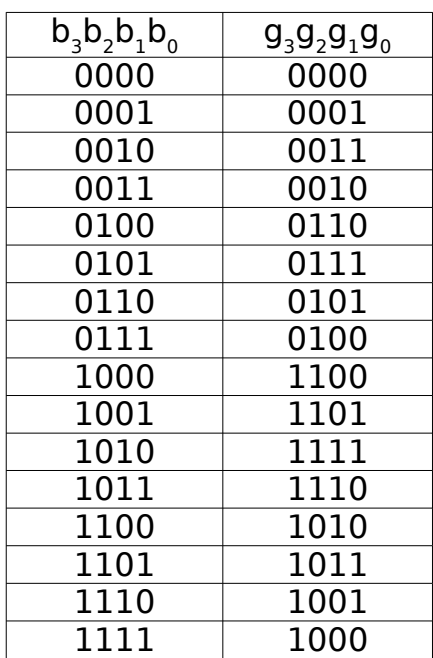

$$
\begin{array}{c}\n\text{Para todo i} < n-1: \\
g_i = b_i \text{ si } b_{i+1} = 0, \text{ si no} \\
g_i = \overline{b}_i\n\end{array}
$$

$$
\begin{array}{c}\n\downarrow \\
g_{n-1} = b_{n-1} \\
g_i = b_i \oplus b_{i+1}\n\end{array}
$$

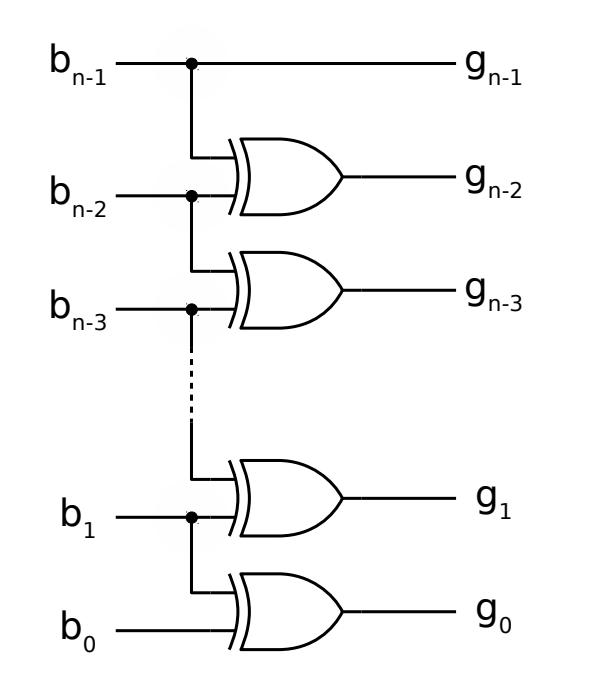

```
module bin_gray #(
module bin_gray #(
 parameter n = 4
 parameter n = 4
 )(
 input wire [n-1:0] b,
 input wire [n-1:0] b,
 output reg [n-1:0] g
 output reg [n-1:0] g
 );
 );
 integer i;
 integer i;
 always @(*) begin
 always @(*) begin
 g[n-1] = b[n-1];
 g[n-1] = b[n-1];
 for (i=n-2; i>=0; i=i-1)
 for (i=n-2; i>=0; i=i-1)
g[i] = b[i] \uparrow b[i+1]; end
 end
endmodule
endmodule
 )(
```
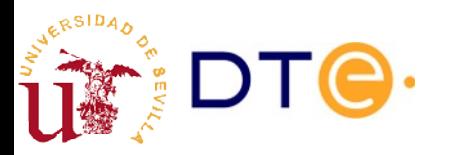

# Ej: convertidor gray/bin genérico

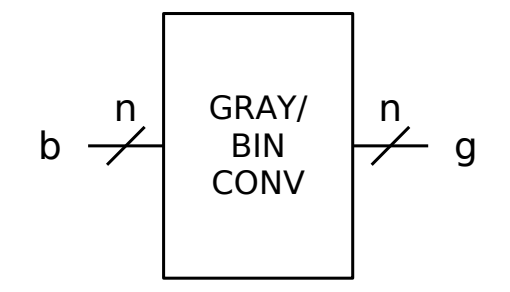

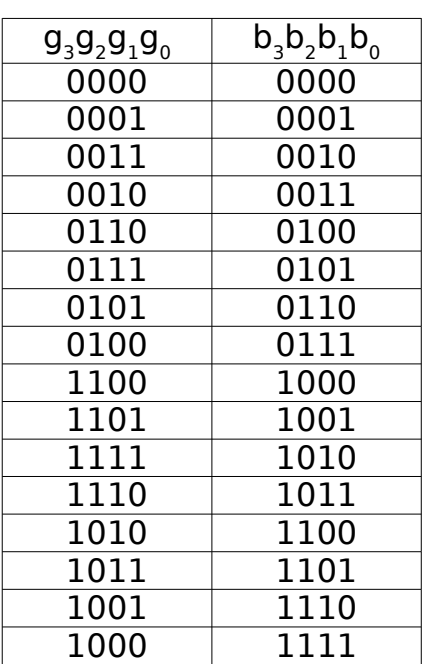

$$
\begin{array}{c}\n\text{Para todo i} < n-1: \\
\mathbf{b}_{i} = \mathbf{g}_{i} \text{ si } \mathbf{b}_{i+1} = 0, \text{ si no} \\
\mathbf{b}_{i} = \mathbf{g}_{i}\n\end{array}
$$

$$
\begin{array}{c}\n\begin{array}{c}\n\downarrow \\
\downarrow \\
b_i = g_i \oplus b_{i+1}\n\end{array}\n\end{array}
$$

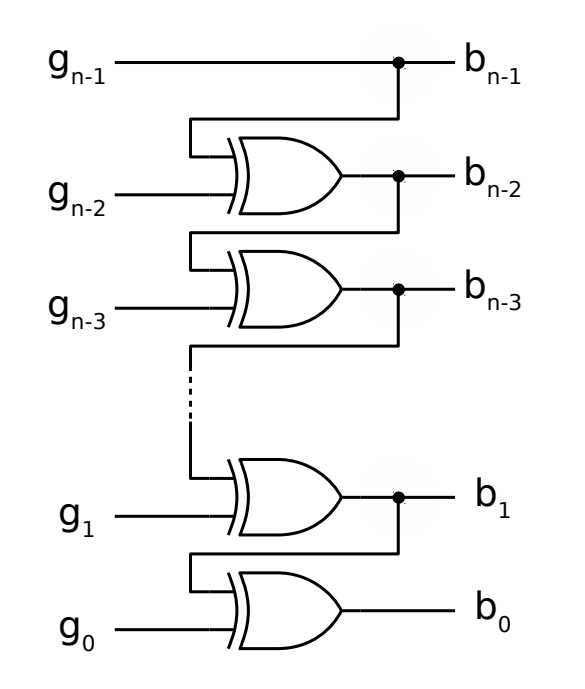

```
module gray_bin #(
module gray_bin #(
 parameter n = 4
 parameter n = 4
 )(
 input wire [n-1:0] g,
 input wire [n-1:0] g,
 output reg [n-1:0] b
 output reg [n-1:0] b
 );
 );
 integer i;
 integer i;
 always @(*) begin
 always @(*) begin
b[n-1] = g[n-1];
 for (i=n-2; i>=0; i=i-1)
 for (i=n-2; i>=0; i=i-1)
b[i] = g[i] \uparrow b[i+1]; end
 end
endmodule
endmodule
 )(
```
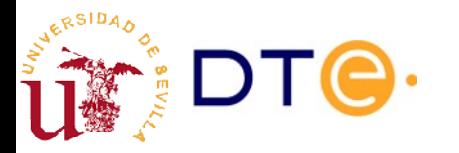

# Convertidor BCD/7-segmentos

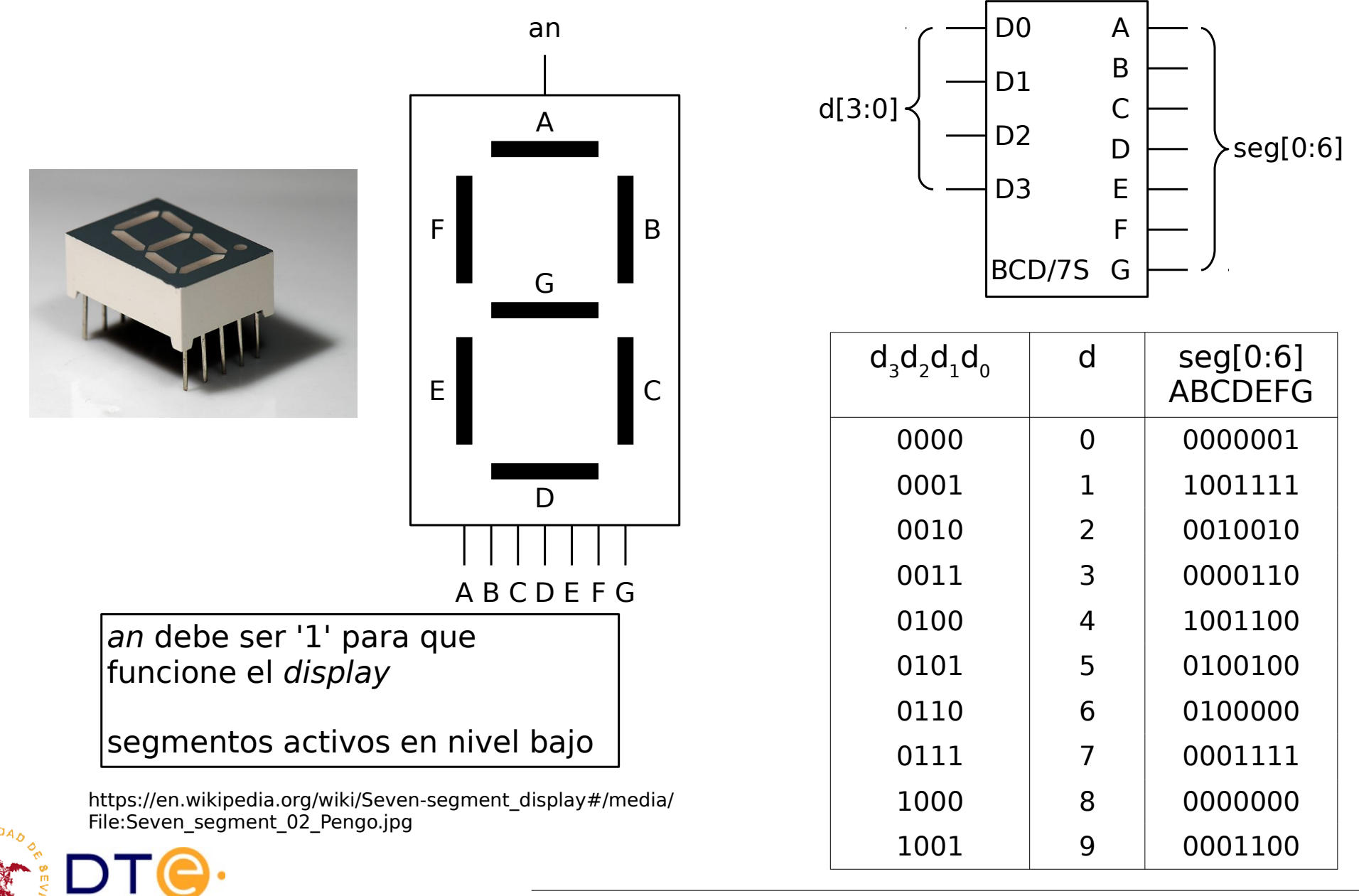

### Convertidor BCD/7-segmentos

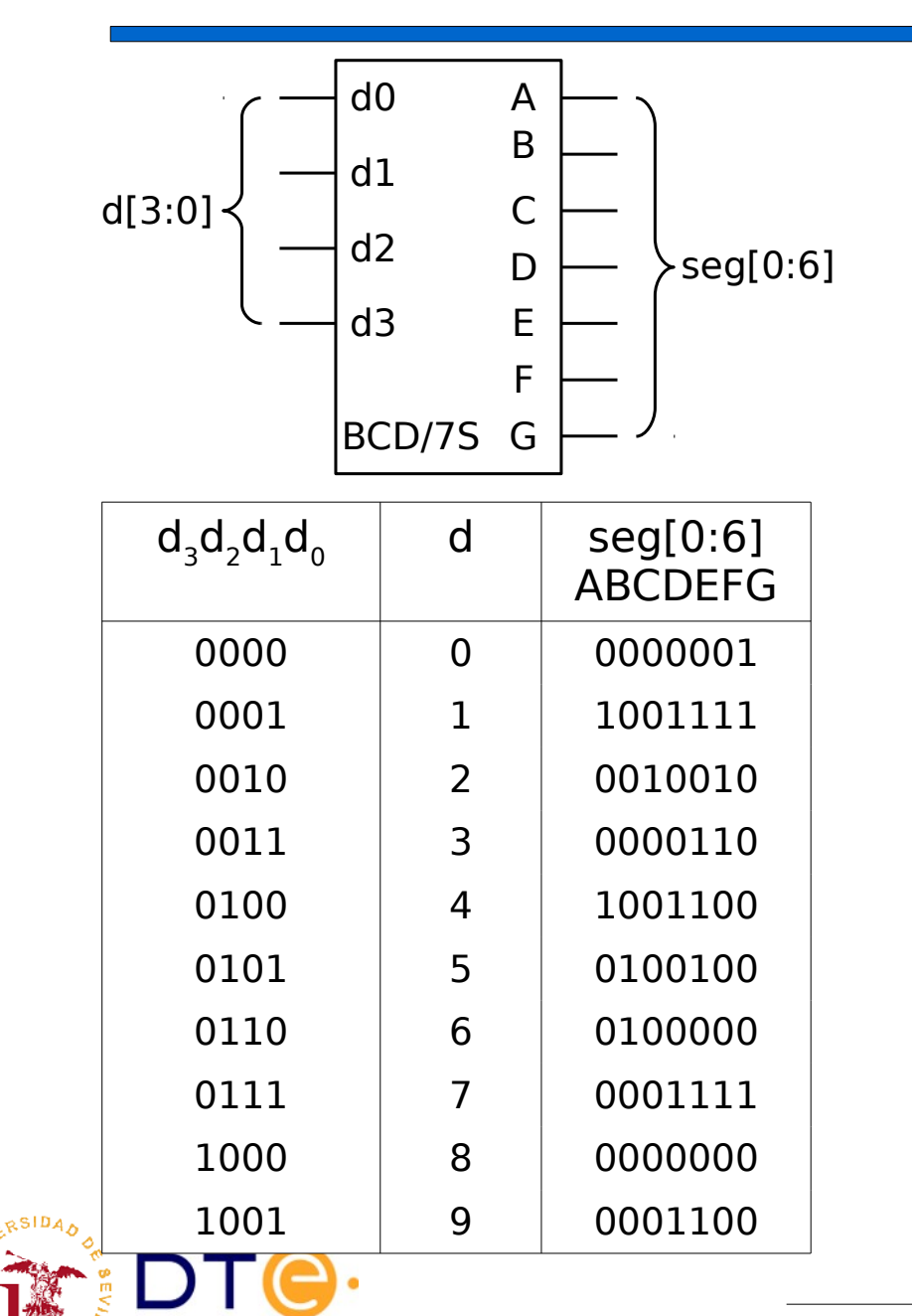

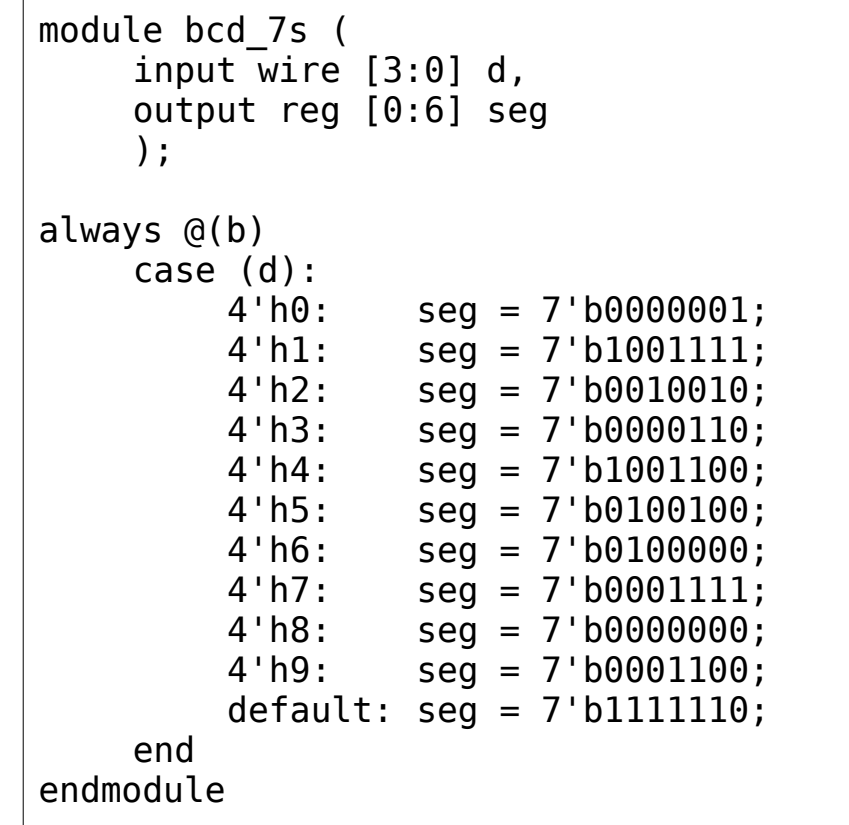

### Comparadores

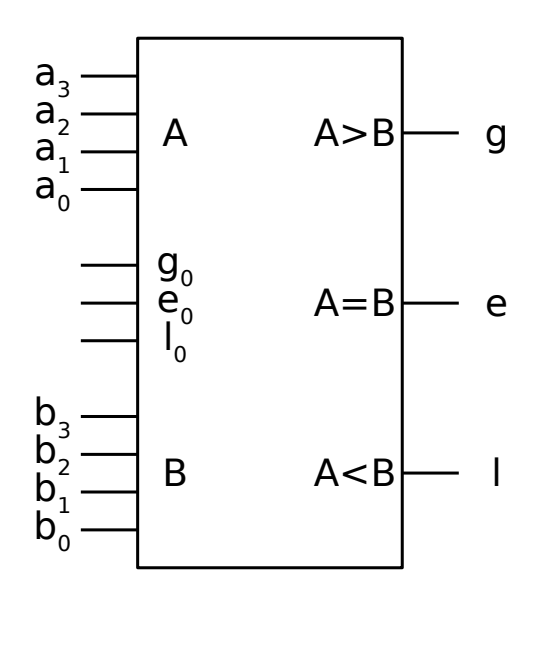

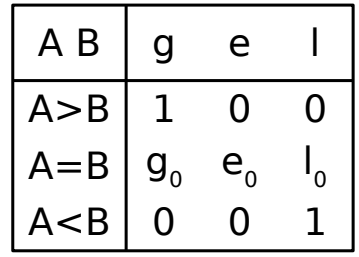

```
module comp4(
module comp4(
 input [3:0] a,
 input [3:0] a,
 input [3:0] b,
 input [3:0] b,
 input g0, e0, l0,
 input g0, e0, l0,
output reg g, e, l);
);
 always @(*) begin
 always @(*) begin
if (a > b){g, e, l} = 3'b100;
 else if (a < b)
 else if (a < b)
{g, e, l} = 3'b001; else
 else
{g, e, l} = {g0, e0, l0}; end
 end
```
endmodule endmodule

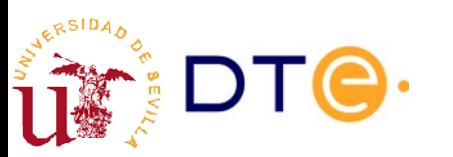

#### Comparadores

Comparador de 12 bits a partir de comparadores de 4 bits

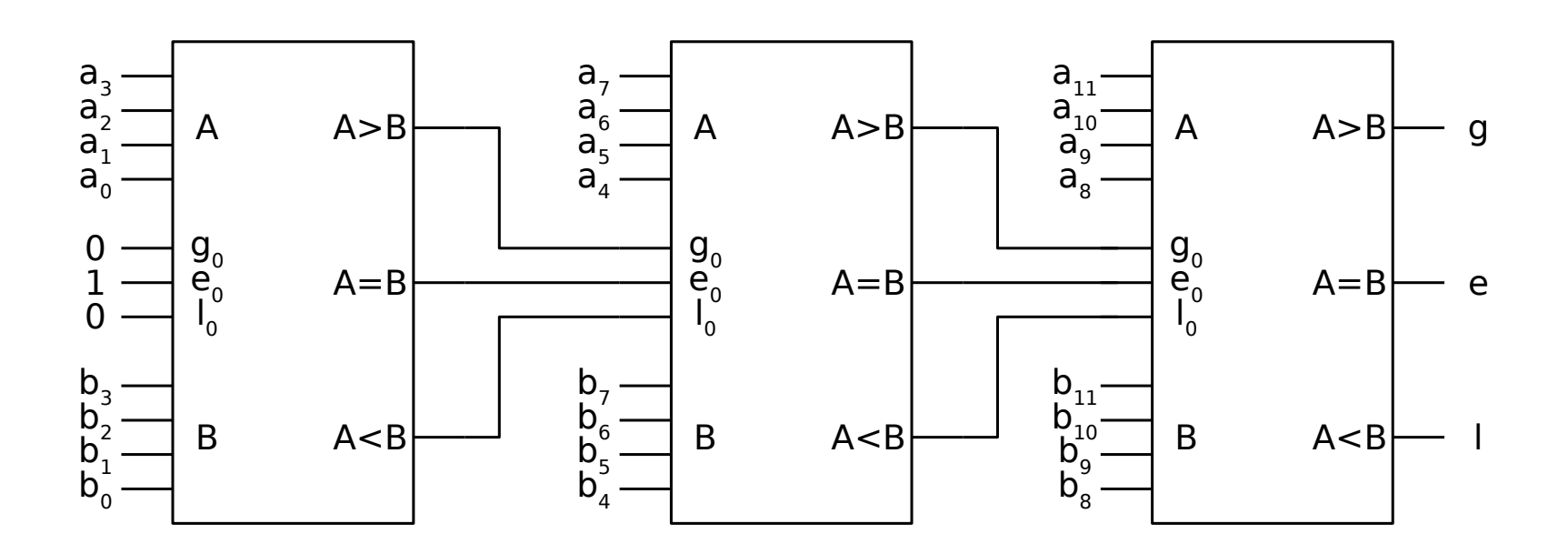

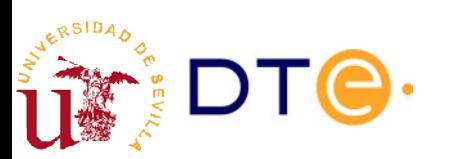

### Detectores/generadores de paridad

 $\mathop{\bf Definición}$ : Dada una palabra x de n bits,  ${\mathsf x}_{_{0}}$  hasta  ${\mathsf x}_{_{\sf n\text{-}1}}$ , se define la paridad hasta el $|$ bit i-ésimo de x, p<sub>i</sub>, tal que:

 ${\sf p}_{\sf i}={\sf 0}$  si el número de bits a  ${\sf 1}$  desde  ${\sf x}_{\sf_0}$  a  ${\sf x}_{{\sf i}\text{-1}}$  es par.

 ${\sf p}_{\sf i} = 1$  si el número de bits a  $1$  desde  ${\sf x}_{\sf o}$  a  ${\sf x}_{{\sf i}\text{-}1}$  es impar.

**Teorema**:  $\bm{\mathsf{p}}_0 = \bm{\mathsf{x}}_{0\bar{0}}$ 

**Teorema**: 
$$
p_i = p_{i-1} \text{ si } x_i = 0; p_i = \overline{p}_{i-1} \text{ si } x_i = 1.
$$

**Corolario**:  $p_i = x_i \oplus p_{i-1}$ 

**Definición**: Dada una palabra x de n bits, x<sub>0</sub> hasta x<sub>n-1</sub>, se define la paridad de la palabra x, p(x), como la paridad hasta el bit n-1-ésimo de x.

**Teorema**: Una palabra x de n bits aumentada con su bit de paridad produce una palabra de n+1 bits de paridad par.

**Teorema**: Una palabra x de n bits aumentada con el complemento de su bit de paridad produce una palabra de n+1 bits de paridad impar.

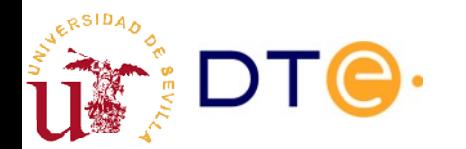

#### Detectores/generadores de paridad

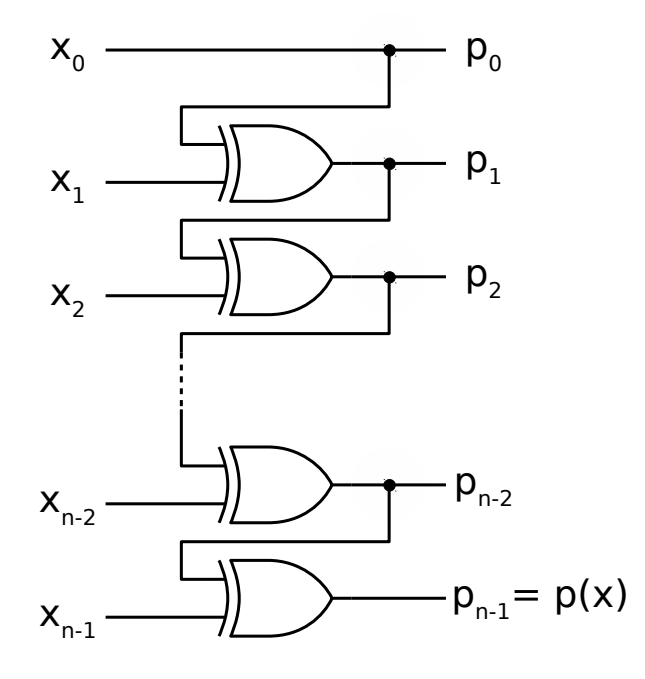

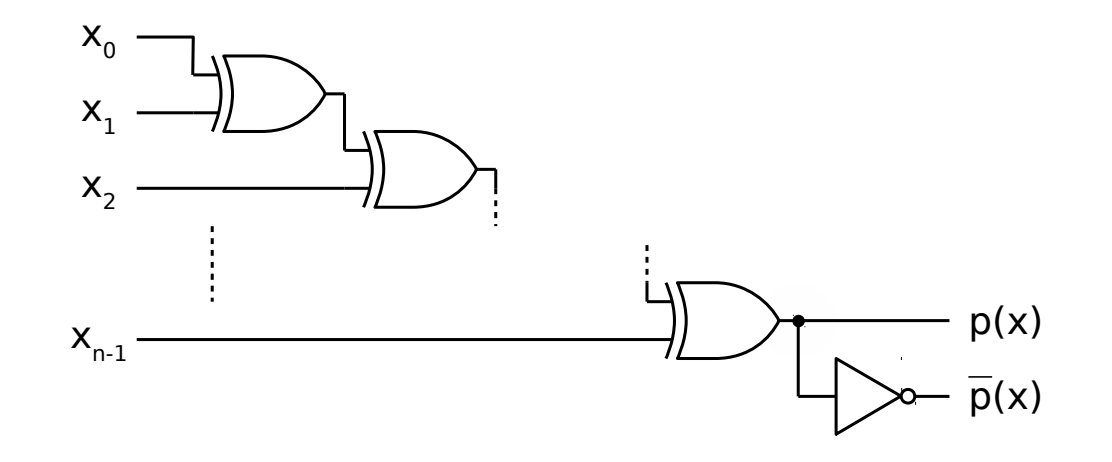

- $p(x)$ 
	- Detección de paridad impar  $(p=1)$
	- Generación de bit de paridad par
- $\overline{p}(x)$ 
	- $\overline{ }$  Detección de paridad par (p=1)
	- Generación de bit de paridad impar

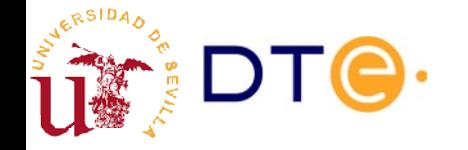

#### Metodología de diseño con subsistemas

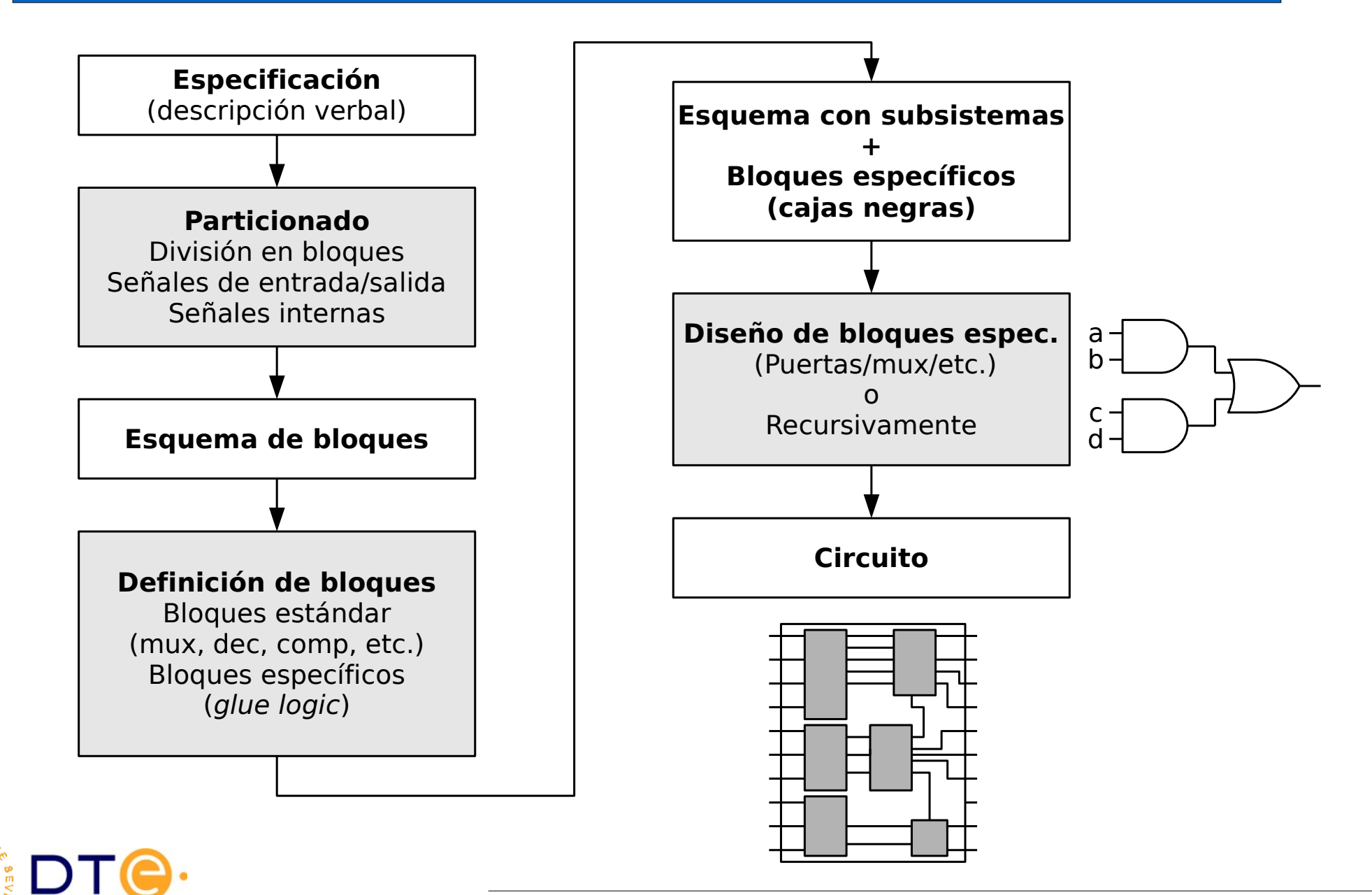

- Entradas:
	- a (4bits): temperatura en la habitación A (0 to 9).
	- b (4bits): temperatura en la habitación B (0 to 9).
- Salidas:
	- sseg (7bits): salida para visor de 7 segmentos que muestra la temperatura de la habitación seleccionada.
- Descripción
	- El circuito genera el código de 7 segmentos correspondiente a la temperatura más alta de las dos habitaciones.

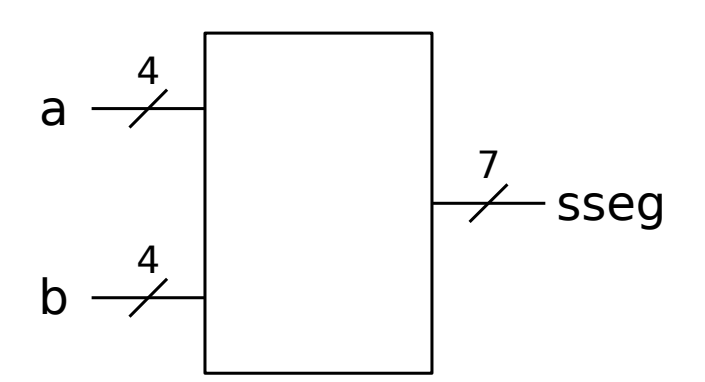

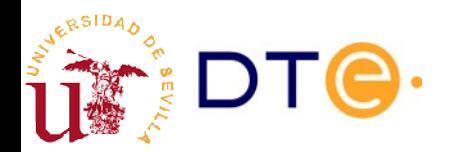

• Diseñe un circuito que toma dos números de 4 bits como entrada, A y B, y proporciona como salida otros dos números de 4 bits X e Y tales que X es el mayor de A y B, e Y es el menor de A y B. Dibuje el circuito usando subsistemas combinacionales y puertas lógicas.

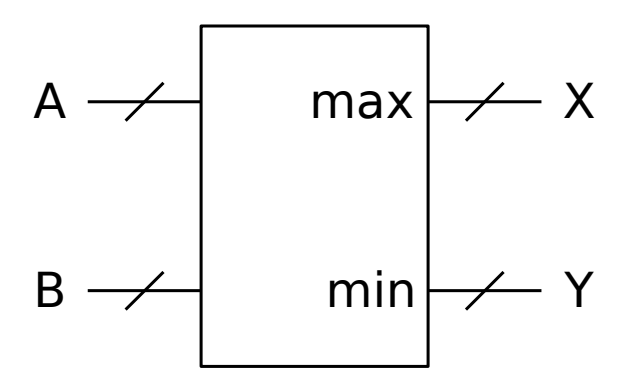

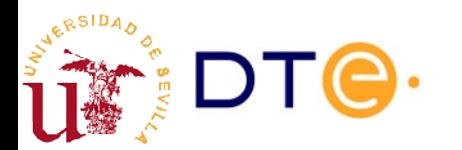

- Entradas:
	- a (4bits): temperatura en la habitación A (0 to 9).
	- b (4bits): temperatura en la habitación B (0 to 9).
	- s (1bit): entrada de selección.
- Salidas:
	- sseg (7bits): salida para visor de 7 segmentos.
- Descripción
	- El circuito genera el código de 7 segmentos correspondiente a la temperatura más baja de las dos habitaciones si s=0, y a la temperatura más alta si s=1.

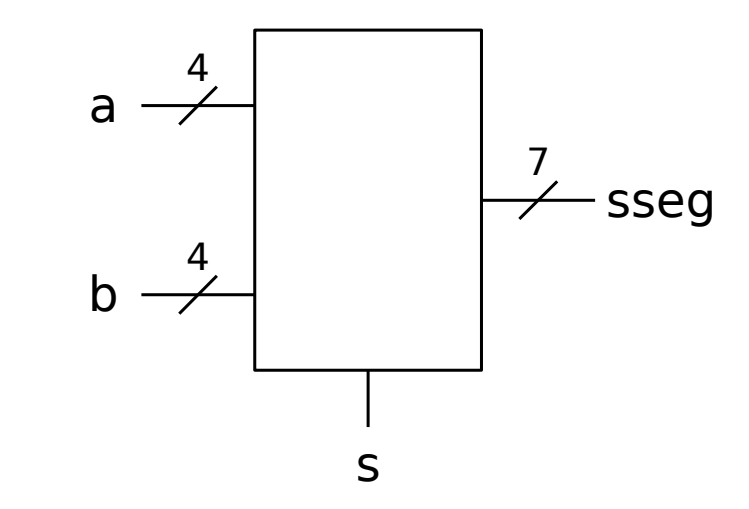

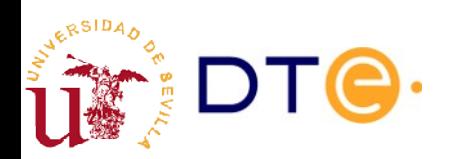

- Entradas:
	- a (4 bits): temperatura en la habitación A (0 to 9).
	- b (4 bits): temperatura en la habitación B (0 to 9).
	- s (2 bits): entrada de selección.
- Salidas:
	- sseg (7bits): salida para visor de 7 segmentos.
- Descripción
	- El circuito genera el código de 7 segmentos correspondiente a la temperatura más baja de las dos habitaciones si s=0, a la temperatura más alta si s=1, a la temperatura A si s=2 y a la temperatura B si s=3.

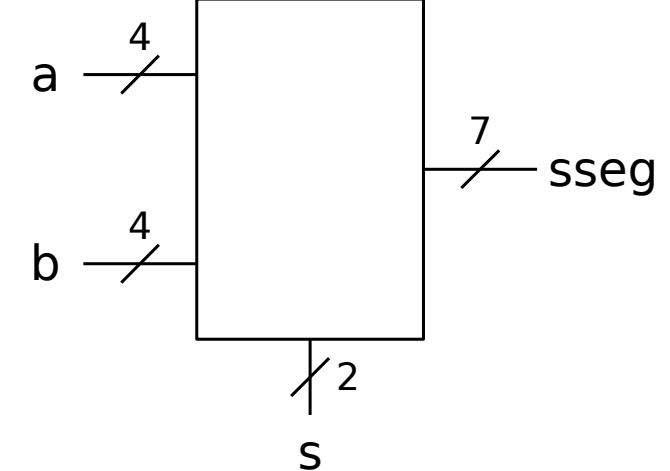

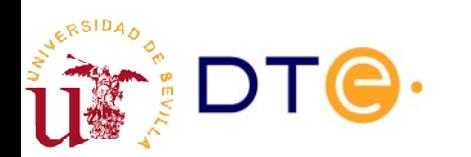

Diseñe un circuito que toma tres números de 4 bits A, B y C como entradas y proporciona como salida dos números de 4 bits X e Y tales que X es el mayor de A, B y C, e Y es el menor de A, B y C. Diseñe y dibuje el circuito usando el módulo diseñado en el ejemplo 2 como bloque básico.

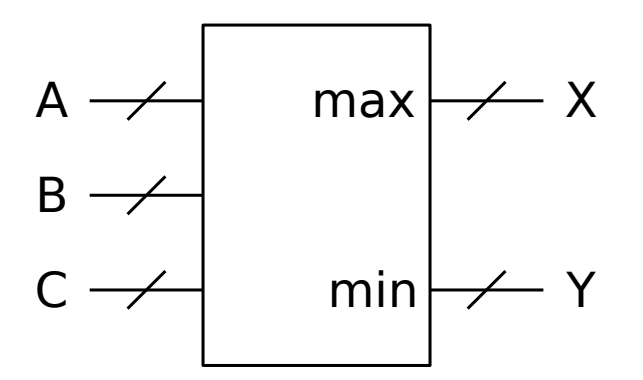

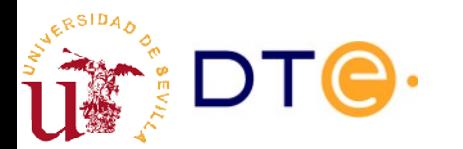

# Ejemplo 6

- Un sistema recibe números BCD por una entrada X de 5 bits, donde el bit más significativo es un bit de paridad par.
- Diseñe un circuito que compruebe la paridad y muestre el dato en un visor de 7 segmentos. Una salida de error "e" se activa si se detecta un error de paridad o el dato no es BCD.
- Modifique el diseño para que en caso de error se muestre el número cero en el visor de 7 segmentos.

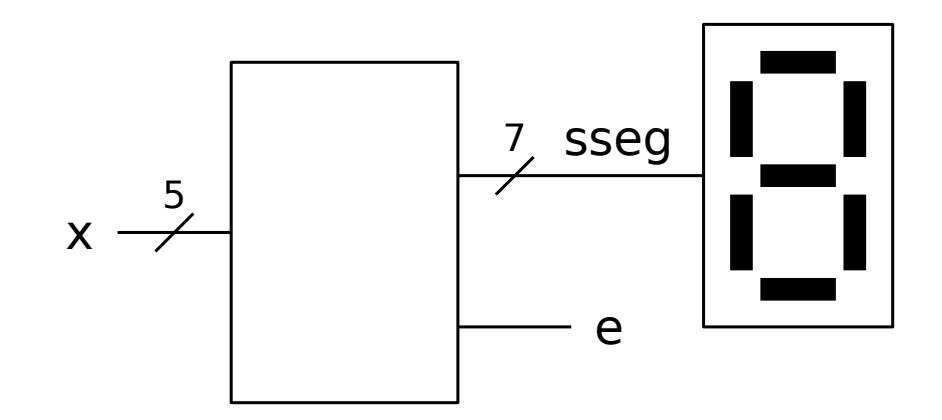

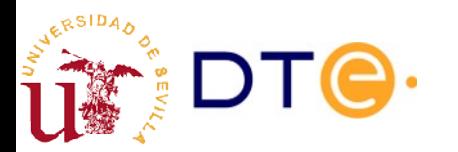